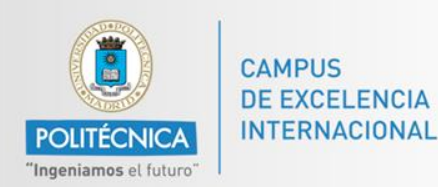

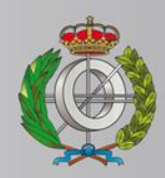

## *BASES DE DATOS*

#### *Ingeniería Informática*

*Matemáticas e Informática* 

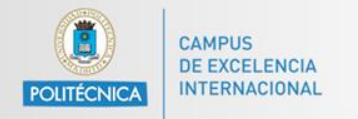

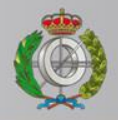

# *BASES DE DATOS*

#### *Acceso a Bases de datos en Java*

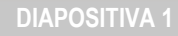

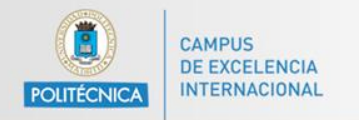

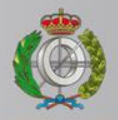

# *BASES DE DATOS*

#### *Contacto con Prof. Alejandro Rodríguez*

Email: [alejandro.rg@upm.es](mailto:alejandro.rg@upm.es)

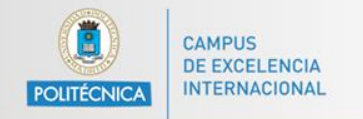

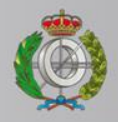

## **MySQL Workbench**

MySQL Workbench es una herramienta que permite varias funcionalidades, destacando:

- Acceso, gestión y administración de bases de datos.
- Diseño de bases de datos.

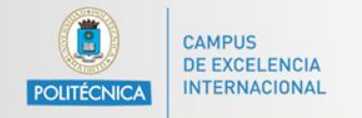

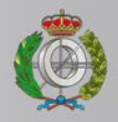

## **MySQL Workbench**

#### La herramienta puede ser descargada directamente desde la página de MySQL:

<https://www.mysql.com/products/workbench/>

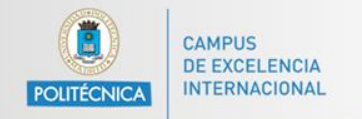

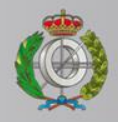

## **MySQL Workbench**

En el instalador de Windows Community es posible realizar la instalación del servidor y el workbench en una sola instalación.

En otras plataformas (Mac, Linux) es necesario hacer instalaciones por separado.

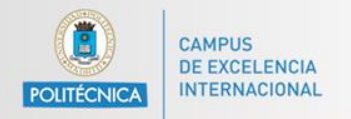

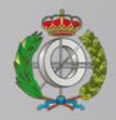

### **MySQL Workbench**

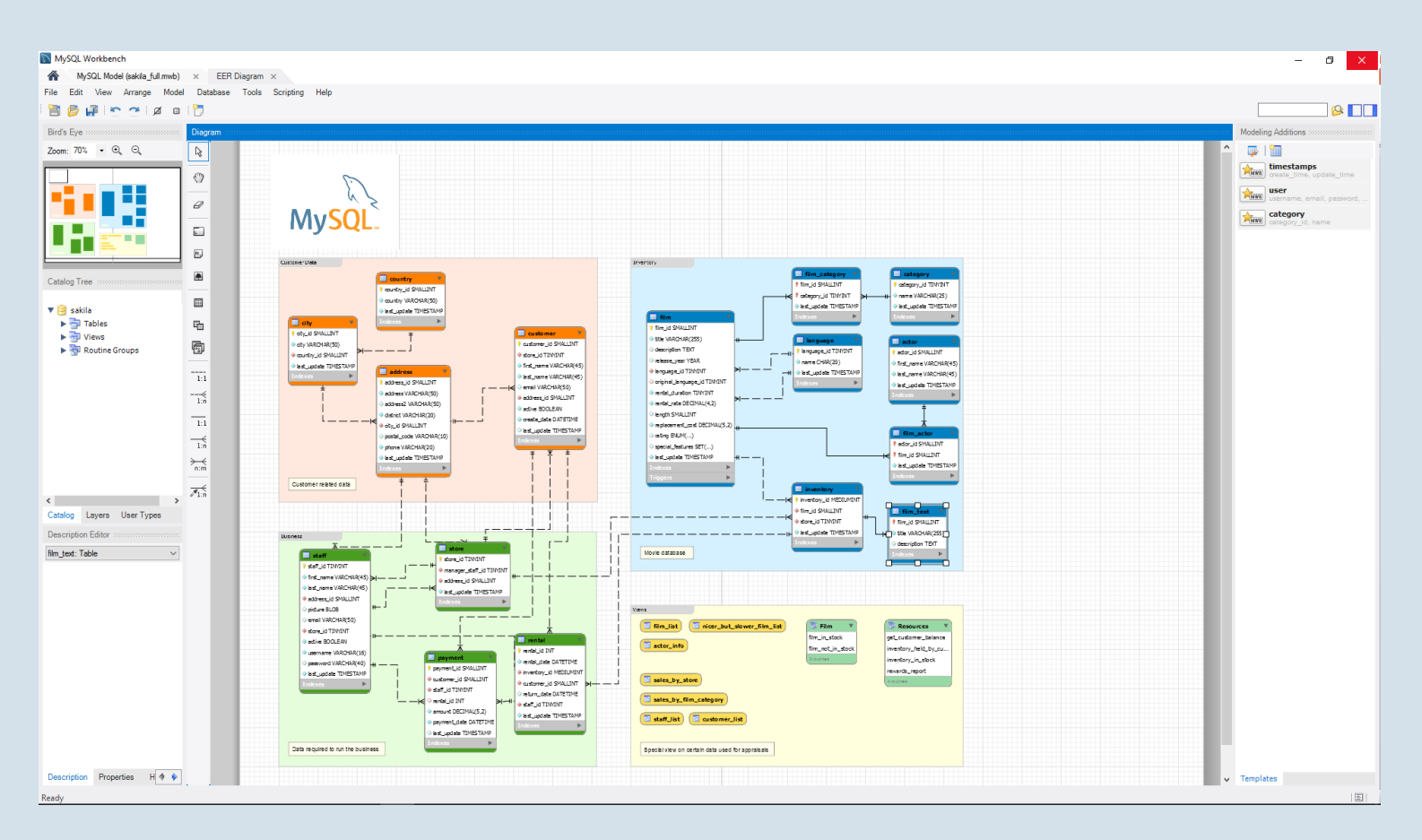

#### Visión de editor diagramas E-R

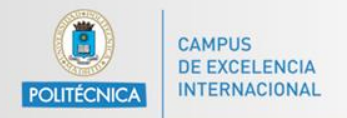

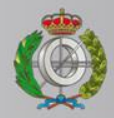

### **MySQL Workbench**

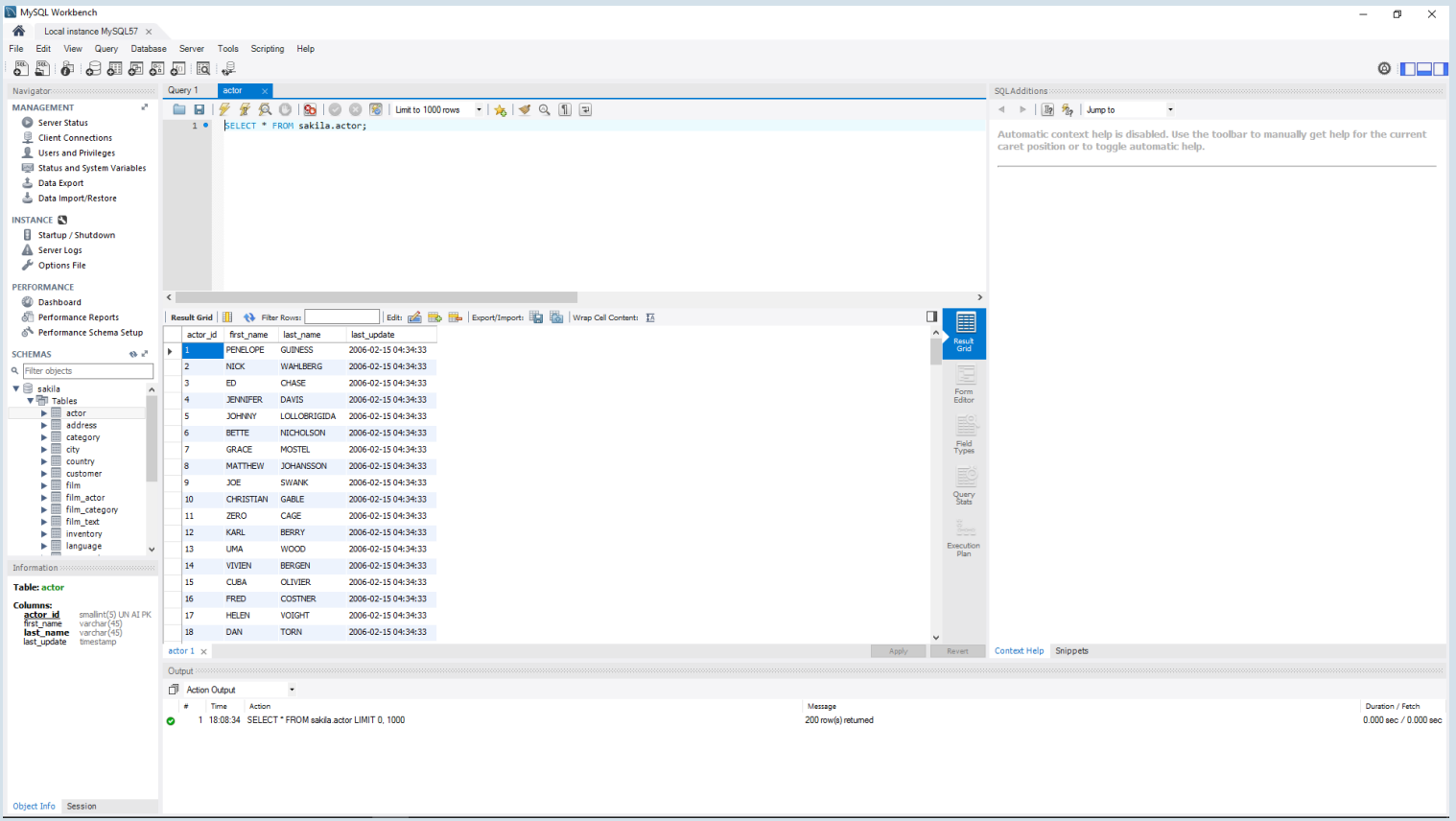

#### Visión de gestión de BD